# 蒸发冷却与毛细管辐射供冷 复合空调系统实验研究

西安工程大学 黄 翔\* 闫振华 宣永梅

摘要 基于蒸发冷却辐射供冷复合空调系统工程设计方法,对蒸发冷却和辐射供冷承担 的负荷进行了分配,并于复合空调系统实验台上用实验的方法对其夏季工况的新风系统、高温 冷水系统和室内热湿环境进行了测试。结果表明,在中湿度地区,当供水温度19℃、置换送风 溫度17℃时,0.1~1.1 m 高度最大溫差小于2℃,1.1 m 高度室内溫度26~26.5℃,0.1~ 1.1 m 高度室内温度梯度小于2℃/m,1.1~2.7 m 高度室内温度梯度小于1℃/m,室内空气 相对湿度为53.3%~65.4%,温、湿度均满足热舒适性要求。辐射板表面平均温度为21.75~ 21.9 ℃,始终高于室内空气露点温度,避免了结露的可能性。

关键词 蒸发冷却 辐射供冷 毛细管 实验研究

# Experimental research on air conditioning system based on evaporative cooling with radiant cooling by capillary tube mats

By Huang Xiang  $\star$ , Yan Zhenhua and Xuan Yongmei

Abstract Gives a balanced load distribution between evaporative cooling and radiant cooling based on the engineering design of the composite air conditioning system advanced by the authors. Tests the fresh air system, high temperature chilled water system and indoor temperature and humidity environment on the composite test-bed under summer air conditioning conditions. Test results show that when the air conditioning systems run in the summer of mid-humidity area whose supply water temperature is 19  $\degree$  and supply air temperature is 17 °C, the maximum temperature difference is less than 2 °C at all sections between 0.1 and 1.1 m above the floor, and the indoor temperature is about 26 to 26.5 °C at 1.1 m. The experimental results also show that the gradient of temperature is less than 2  $\mathbb{C}/m$  between the heights of 0.1 and 1.1 m and is less than 1  $\mathbb{C}/m$  between 1.1 and 2.7 m, meanwhile indoor relative humidity is in a range of 53.3% to 65.4%. So the experimental results illustrate that the composite air conditioning system can meet thermal comfort for the occupants. In addition the mean surface temperature of radiant cooling panel is  $21.75$  to  $21.9$  °C, which avoids the risk of condensation, because the ceiling surface temperature is higher than the dew point temperature.

Keywords evaporative cooling, radiant cooling, capillary tube mat, experimental research

 $\sigma$ 

蒸发冷却与毛细管辐射供冷复合空调系统是 一种节能、环保、经济和可提高室内空气质量的新 型空调方式,在西北地区的应用前景十分乐观[1-3], 文献「4-5]提出了基于蒸发冷却的辐射供冷/热复 合空调系统(以下简称复合空调系统)工程设计方 法。本文在已搭建的复合空调系统实验台上[6],用 实验的方法对其夏季工况下蒸发冷却新风侧、辐射 供冷高温冷水侧及室内热湿参数等进行了详细的

★ Xi'an Polytechnic University, Xi'an, China

实验研究,以期验证工程设计的有效性。

实验设计  $\mathbf{1}$ 在进行实验测试之前,首先计算和分配复合空

①☆ 黄翔,男,1962年7月生,工学硕士,教授,副校长 710048 西安市金花南路 19 号西安工程大学 (029) 82330016 E-mail: huangx@xpu edu cn 收稿日期:2009-03-02

调系统负荷。具体过程如下。

1.1 确定室内外设计参数和空调区冷负荷

夏季室外干球温度 35.2 ℃,湿球温度 26 ℃,相 对湿度 49.6%;夏季室内设计温度 26 ℃,相对湿度 55%,露点温度 16.3 ℃,风速小于 0.3 m/s。

采用谐波反应法进行负荷计算,最大冷负荷 1 829 W,湿负荷 0.174 4 kg/h,单位面积冷负荷指 标为 83 W/m<sup>2</sup>,房间体积 66 m<sup>3</sup>。

1.2 负荷分配计算

图 1 为蒸发冷却新风十毛细管辐射吊顶负荷 分配计算焓湿图。

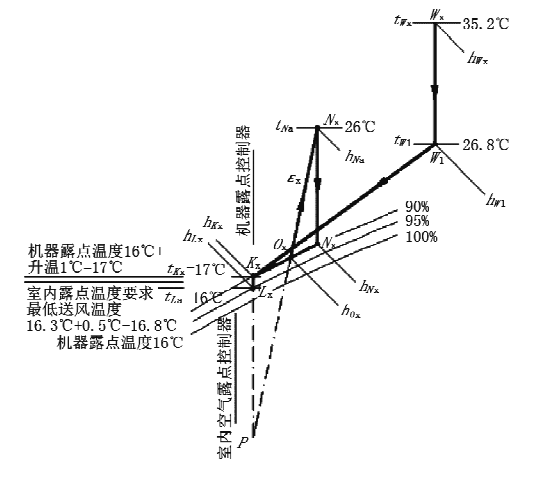

#### 图 1 蒸发冷却新风+毛细管辐射吊顶负荷分配计算焓湿图

1) 确定室内送风状态点 ()。及空调房间总送风量  $q_{\rm m}$ 

热湿比计算:

$$
\varepsilon_{x} = \frac{\sum Q_{x}}{W}
$$
 (1)

式中  $\varepsilon_x$  为热湿比, kJ/kg;  $\sum Q_x$  为总冷负荷,  $kW$ ; $W$  为湿负荷, $kg/h$ 。

根据式(1)可得

$$
\varepsilon_{\mathbf{x}} = \frac{1.829 \text{ W}}{\frac{0.174 \text{ 4 kg/h}}{3.600 \text{ s}}} = 37.755 \text{ kJ/kg}
$$

送风状态点  $O_x$  干球温度  $t_0$  = 17.6 ℃, 相对 湿度 90%, 送风比焓 57.8 kJ/kg, 室内空气比焓 48.5 kJ/kg,房间总送风量为

$$
q_{\rm m} = \frac{\sum Q_{\rm x}}{h_{N_{\rm x}} - h_{O_{\rm x}}} \tag{2}
$$

式中 qm 为总送风量, kg/h; h<sub>N</sub> 为室内空气的比 焓,kJ/kg;ho 为室内送风状态点的比焓,kJ/kg。

根据式(2)可得

1.829 W  $q_{\rm m}$  $\frac{1}{57.8 \text{ kJ/kg} - 48.5 \text{ kJ/kg}}$ 

 $= 0.1967 \text{ kg/s} = 708 \text{ kg/h}$ 

2) 确定考虑温升新风处理后的送风状态点 K、(按 最小新风量方法计算)

① 计算满足人员所需最小新风量  $q_m, m_{10}$  按 无烟办公室确定每人所需最小新风量为 30 m3/h, 室内 2 人,故 qm, w, 1=60 m3/h 即可满足室内人员 卫生标准。

② 按室内 1.5 h<sup>-1</sup>换气次数进行估算,维持房 间正压所需最小新风量  $q_m \cdot w_2$  为 1.5 h<sup>-1</sup>  $\times$  66  $m^3 = 99 \ m^3/h$ .

3 按机器露点控制线要求所需最小新风量  $q_{\text{m-w-3}}\rangle$ 

$$
q_{\text{m-w-3}} = q_{\text{m}} \times \frac{\overline{N_{\text{x}}O_{\text{x}}}}{\overline{N_{\text{x}}P}} \tag{3}
$$

式中  $\overline{N_xO_x}$ 和 $\overline{N_xP}$ 为线段长,mm。 根据式(3)可得

 $q_{\text{m-w-3}} = 708 \text{ kg/h} \times \frac{3.435 \text{ mm}}{10.119 \text{ mm}} = 240 \text{ kg/h}$ 

4 确定按室内空气露点控制线要求所需最小 新风量 amy and 由图 1 可知, 送风露点控制线与 NO 延长线的交点 P 落在机器露点控制线的左侧, 显然  $q_{\text{m+w+1}} \leq q_{\text{m+w+3}}$ ,故不必再求  $q_{\text{m+w+4}}$ .

5 取  $q_{m \cdot w \cdot 1}, q_{m \cdot w \cdot 2}, q_{m \cdot w \cdot 3}$ 和  $q_{m \cdot w \cdot 4}$ 中的最 大者作为最小新风量 qm.w,即

$$
q_{\mathbf{m}\cdot\mathbf{w}} = \max\{q_{\mathbf{m}\cdot\mathbf{w}\cdot\mathbf{1}}, q_{\mathbf{m}\cdot\mathbf{w}\cdot\mathbf{2}}, q_{\mathbf{m}\cdot\mathbf{w}\cdot\mathbf{3}}, q_{\mathbf{m}\cdot\mathbf{w}\cdot\mathbf{4}}\}\quad(4)
$$
  
根з, (4)

 $q_{\text{m-w}} = \max\{60, 99, 240\} = 240 \text{ kg/h}$ 则房间内辐射供冷处理的风量为

$$
q_{\mathbf{m} \cdot \mathbf{R}} = q_{\mathbf{m}} - q_{\mathbf{m} \cdot \mathbf{w}} \tag{5}
$$

式中 qm·R为辐射供冷处理的风量,kg/h。 根据式(5)可得

 $q_{\rm m\cdot R} = 708 \text{ kg/h} - 240 \text{ kg/h} = 468 \text{ kg/h}$ 连接 N<sub>v</sub>O<sub>v</sub> 并延长到点 P,使

$$
\frac{N_x O_x}{O_x P} = \frac{q_{\text{m-w}}}{q_{\text{m-R}}} = \frac{240 \text{ kg/h}}{468 \text{ kg/h}} = 0.513 \qquad (6)
$$

过 P 点作d p 线与 q=95%的等相对湿度线相 交于点 Lx,考虑到风机温升的影响,沿 dL 线向上 取温升为 Δt(实验台用空调机组由实验知Δt=1.0 ℃)的线段,即确定温升后的送风状态点 Kx,于球 温度为17℃,相对湿度90%。

3) 确定辐射供冷处理后的状态点 Mx

连接 $\overline{K_xO_x}$ 并延长与  $d_N$ . 线相交于  $M_x$  点。连 接 $\overline{N_xM_x}$ 。求得状态点  $M_x$ 参数: 干球温度为 18 ℃,比焓 hM 为 49.5 kJ/kg。新风负担的冷负荷为

$$
Q_{\rm w} = \frac{q_{\rm m \cdot w}}{3.600} (h_{N_{\rm x}} - h_{K_{\rm x}}) \tag{7}
$$

式中 Qw 为新风负担的冷负荷, kW; hk 为考虑温 升后新风处理后的送风点空气比焓,kJ/kg,本文取 46.55 kJ/kg.

根据式(7)可得

$$
Q_w = q_{m-w}(h_{N_x} - h_{K_x})
$$
  
=  $\frac{240 \text{ kg/h}}{3.600 \text{ s}} (57.8 \text{ kJ/kg} - 46.55 \text{ kJ/kg})$   
= 0.75 kW

4) 新风负担的湿负荷为

$$
\sum W_{x} = q_{m \cdot w} (d_{N_{x}} - d_{L_{x}}) \tag{8}
$$

式中  $\sum W_x$ 为室内设计状态点湿负荷, kg/s;  $d_N$  为室内设计状态点含湿量, kg/kg;  $d_L$  为送风点 空气含湿量,kg/kg。

根据式(8)可得

 $\sum W_{\rm x} = 240 \; {\rm kg/h} \times (0.012 \; 4 \; {\rm kg/kg} -$ 

0.011 673  $k\alpha / k\alpha$ ) = 0.174 4  $k\alpha / h$ 

5) 辐射供冷承担的显热冷负荷为

 $Q_{\rm R} = q_{\rm m\cdot R} (h_N - h_M)$  $(9)$ 式中 QR 为辐射供冷负担的冷负荷, kW; hM 为 M<sub>x</sub> 状态点空气比焓,kJ/kg,本文取 49.5 kJ/kg。

根据式(9)可得

 $Q_R = \frac{468 \text{ kg/h}}{3.600 \text{ s}} \times (57.8 \text{ kJ/kg} - 49.5 \text{ kJ/kg})$ 

 $= 1.078$  kW

1.3 毛细管吊顶辐射供冷水系统设计

1) 确定辐射末端铺设方式

辐射末端采用 KS15 型毛细管席同程结构。

2) 确定单位面积辐射供冷能力

当采用毛细管辐射进行夏季供冷时,系统的供 冷能力和毛细管直径、布管间距、管子埋深、填充层 材料及厚度、辐射面热阻、室内外空气温度、围护结 构尺寸、围护结构材料及内表面温度等参数有直接 关系。笔者对铝扣板毛细管辐射吊顶的热工性能 进行了实验研究和分析,结果如下。

室内设计温度为 26 ℃,毛细管间距 15 mm, 管径 Ø3.35×0.5 mm,采用铝扣板吊顶,改变毛细 管内冷水温度时,其供冷能力及辐射板表面温度的 变化如图 2 所示。

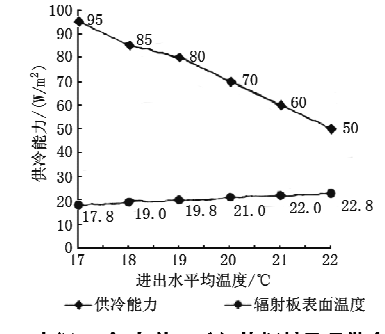

图 2 室温 26 ℃条件下毛细管辐射吊顶供冷能力

在室温26℃、辐射板结构一定时,单位面积供 冷能力与辐射板表面温度有直接关系。设计时取 辐射板表面温度 21.5 ℃, 查图 2 知单位面积辐射 供冷量  $q_1$  为 65 W/m<sup>2</sup>。

3) 确定辐射板铺设面积 A<sub>t</sub>

$$
A_{\rm f} = \frac{Q_{\rm R}}{q_{\rm f}}\tag{10}
$$

式中 Af 为辐射板铺设面积,m2;qf 为单位面积供 冷量, $W/m^2$ 。

根据式(10)可得

$$
A_{\rm f} = \frac{1\ 078\ W}{65\ W/m^2} = 16.58\ m^2
$$

4) 确定进出水平均温度

杳图 2 知进出水平均温度为 20.5 ℃,进出水 温差按3℃计算[7],则进水温度19℃,回水温度为  $22 \text{ °C}$ .

5) 冷水参数确定后,可确定系统水的质量流量 V

$$
V = \frac{Q_{\rm R}}{c\Delta t'}\tag{11}
$$

式中 V为水的质量流量, kg/s; c 为水的比定压 热容,kJ/(kg · ℃);△t'为进出水温差,℃。

根据式(11)可得

$$
V = \frac{1.078 \text{ kW}}{4.2 \text{ kJ/(kg} \cdot {}^{\circ}\text{C}) \times 3 {}^{\circ}\text{C}} = 0.085 556 \text{ kg/s}
$$

阻力损失按文献「7]第6.5.3节进行计算,在 此不再详述。

7) 水泵选型

略。

8) 水系统型式选择

末端采用同程布置方式,在此不再详述。

- 1.4 蒸发冷却新风系统设计
- 1) 最小新风量的确定

 $q_{\rm msw} = 240 \text{ kg/h} = 210 \text{ m}^3/\text{h}$ .

2) 新风送风状态点的确定

确定温升后的送风状态点 K<sub>x</sub>, 干球温度为 17 ℃,相对湿度为90%。

3) 蒸发冷却送风系统设计

送风末端采用置换通风型式, 选用型号为 QL-90-N/400×750/RAL9010 型置换通风器 1 台,置于墙角。

置换通风器出口面积 0.471 m2,置换通风器 出口风速 0.12 m/s。

1.5 冷源设备选型

1) 蒸发冷却组合式空调机组选型

(T) 西安地处中湿度地区,夏季洗用管式间接 蒸发冷却段和空气冷却段(表冷段)作为空调的新 风机组功能段。

② 在春秋季工况下,选用一级管间接蒸发冷 却段和直接蒸发冷却段作为空调的新风机组功能 段,甚至可以采用直接蒸发冷却段作为空调的新风 机组功能段。故蒸发冷却组合式空调机组由管式 间接蒸发冷却段十空气冷却段十直接蒸发冷却段 组成。

③ 新风量的确定。空调机组承相的新风量即 最小新风量为

 $q_{\text{m-w}} = 240 \text{ kg/h} = 0.0667 \text{ kg/s}$ 

4 机组冷负荷为

$$
Q_{z} = q_{m \cdot w} (h_{W_{x}} - h_{K_{x}}) \tag{12}
$$

式中 Q2 为机组承担冷负荷, kW; hw 为夏季室外 空气状态点空气比焓,kJ/kg,本文取 84.5 kJ/kg。

根据式(12)可得

 $Q_z = 0.0667 \text{ kg/s} \times (84.5 \text{ kJ/kg} - 46.55 \text{ kJ/kg})$  $= 2.531$  kW

### 5 机组承担的湿负荷为

 $W_z = q_{\text{m-w}}(d_{W_x} - d_{L_x})$  $(13)$ 式中 W2 为机组承担湿负荷,kg/h;dw 为夏季室 外空气状态点空气含湿量,kg/kg,本文取 0.019 1  $kg/kg<sub>o</sub>$ 

根据式(13)可得

$$
W_z = 240 \text{ kg/h} \times (0.019 \text{ 1 kg/kg} - 0.011 \text{ 67 kg/kg}) = 1.783 \text{ kg/h}
$$

实验时,选用的机组设计风量为 5 000 m3/h, 仅用其处理的一部分风量,其余大部分风量排至2 层大厅。

2) 蒸发冷凝式冷水机组选型

① 机组制冷量的确定

$$
Q_{\rm ZL} = q_{\rm m,w} (h_{W_{\rm I}} - h_{K_{\rm x}}) \eta_{\rm I} + q_{\rm m,R} (h_{N_{\rm x}} - h_{M_{\rm x}}) \eta_{\rm Z}
$$
\n(14)

式中 Qz 为机组制冷量, kW; n 为空气冷却器 (表冷器)换热效率; n 为(板式)换热器换热效率。

$$
\\ \nfrac{1}{2} \frac{1}{2} \cdot \frac{1}{2} \cdot \frac
$$

② 机组冷水循环流量的确定

$$
G_{\mathbb{Z}} = \frac{Q_{\mathbb{Z}}}{c\Delta t'}\tag{15}
$$

式中 G<sub>71</sub> 为水的质量流量, kg/s。

根据式(15)可得

$$
G_{\mathbb{Z}} = \frac{1.605 \text{ kW}}{4.2 \text{ kJ/(kg \cdot C)} \times 5 \text{ C}} = 0.0764 \text{ kg/s}
$$
  
= 275 kg/h

(3) 冷水循环水泵扬程的确定

经水力计算,水泵扬程采用 22 m 即可。

结合实验台新风机组(设计风量 5 000 m<sup>3</sup>/h) 制冷量和水力计算结果, 最终选用 30 kW 蒸发冷 凝式冷水机组既可满足新风机组全负荷运行的需 要,又能满足测试室风侧和水侧的需要。

#### 2 实验方案

复合空调系统实验流程如图 3 所示。

新风由蒸发冷却组合式空调机组提供,辐射供 冷末端采用毛细管辐射吊顶形式。在即定的热湿 负荷条件下,按实验设计的要求分别对蒸发冷却新 风侧和辐射供冷末端的水侧进行调整,同时记录测 试室温度场和湿度场的变化,运行工况稳定时,确 认室内温湿度场,进而对实验设计的有效性进行验 证。

3 实验测试仪器及方法

3.1 测试内容、测点布置及测试仪器

实验测试时,测点布置如图 4 所示,测试内容 及所需仪器见表 1。

3.2 实验方法

本次实验主要是测试复合式空调系统夏季工 况特性,包括蒸发冷却新风和辐射末端的运行特 性、测试室的热舒适性(房间内温度场和湿度场)

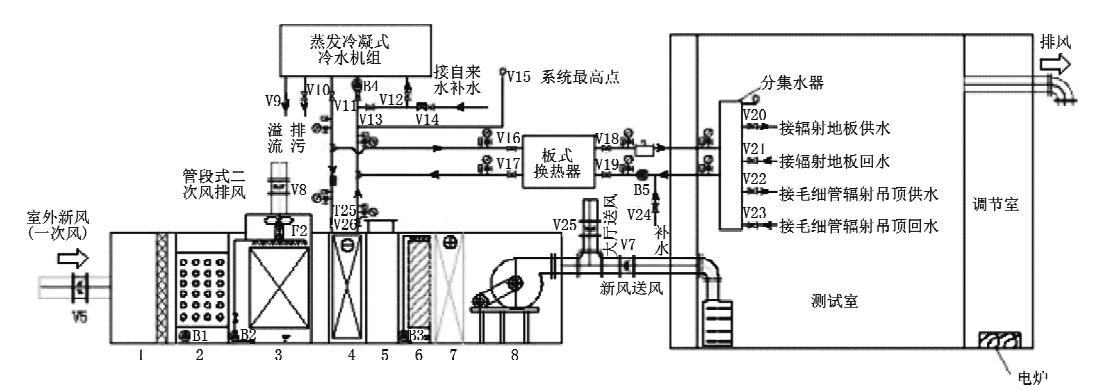

说明: 1) V1, V2, V3, …为系统中各阀门(风阀和水阀)编号<br>2) B1, B2, B3, …为系统中各水泵编号 1 新风过滤段 2 热管间接蒸发冷却段 3 管式间接蒸发冷却段 4 空气冷却段 5 同风段 6 直接蒸发冷却段 7 再热段 8 送风机段

表 1 测点对应测试安排

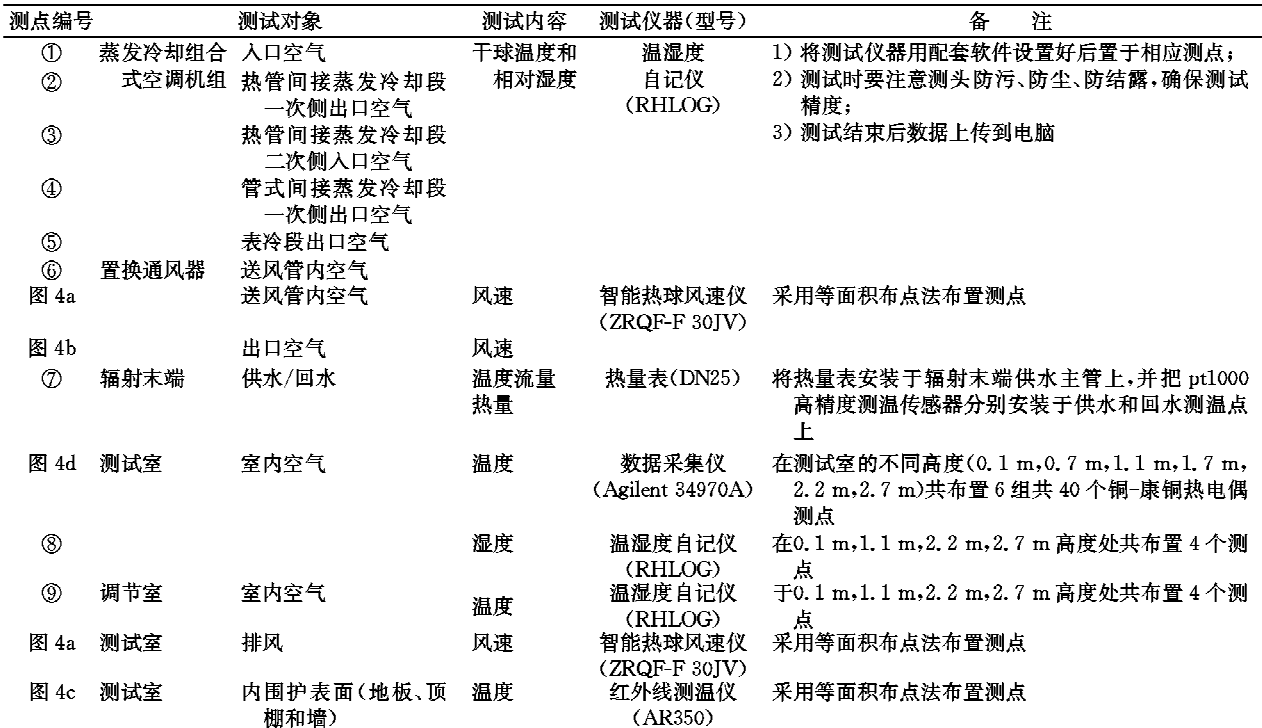

注:测试前应对所有仪器进行认真校核,及时消除测量中产生的误差。

等。测试时以实验设计理论计算参数为导向,对风 侧和水侧进行相应调整。

1) 调节室温湿度调整

开启调节室内加热电炉,启动风机 F5,使模拟 温湿度场趋于均匀。依西安夏季空气调节计算干 球温度为基准,调整温度至(35±2)℃,相对湿度 60%±10%,待开启一段时间调节室空气参数稳定 后方可进行下一步。

2) 开启水系统(以地板为例,毛细管辐射吊顶参照 执行)

3) 测试记录

水系统和风系统开启后,每隔 20 min 记录以 下参数:室外空气温度和相对湿度;蒸发冷却机组 各功能段进出空气温度和相对湿度;置换通风器送 风管内风速、送风温度,相对湿度及出口断面风速; 测试室排风口风速:测试室不同高度空气温度和相 对湿度;调节室不同高度空气温度和相对湿度;辐 射末端供水回水温度及流量;测试室围护结构内表 面温度。

## 3.3 实验测试过程

实验于 2008年7月29日至8月20日进行。 调节室温度控制在(35±2)℃,相对湿度60%±

图 3 复合空调系统实验流程

#### 暖通空调 HV&AC 2009 年第 39 卷第 9 期

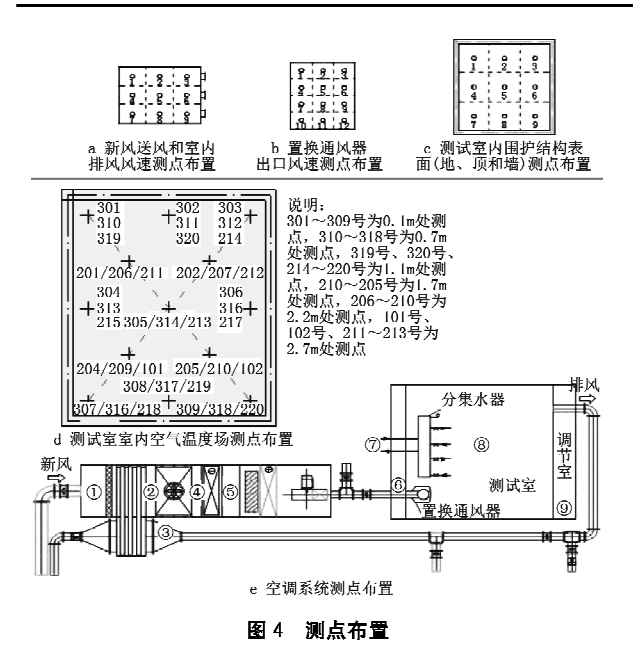

10%,然后开启水系统和风系统。空调机组测试时 开启新风讨滤段、热管式间接蒸发冷却段、机械制 冷段和送风段。其一次风进风和二次风进风均直 接来自室外环境,二次风排风排至室外。

本次实验验证时,测试室夏季空调设计温度为 26 ℃,相对湿度为55%,空气露点温度为16.3 ℃。

连续运行10 h 后测试室内温湿度场、风系统 和水系统均已稳定,每隔 20 min 记录一次数据。

#### 4 数据整理及分析

4.1 蒸发冷却新风机组负荷分配及新风送风温湿 度参数结果分析

图 5 为蒸发冷却新风机组及新风送风温湿度 参数变化图。

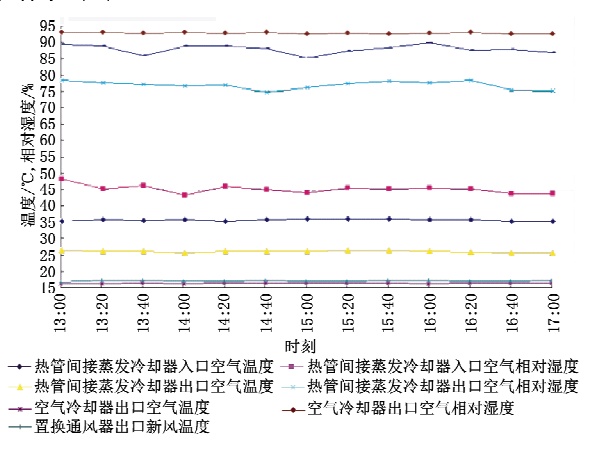

图 5 蒸发冷却新风机组、新风送风温湿度变化图

由蒸发冷却机组的热管间接蒸发冷却段和空 气冷却段承担室内余热、余湿和新风负荷。

热管间接蒸发冷却段入口空气最高温度为 35.99 ℃,最低温度为 35.19 ℃,平均温度为 35.66 ℃,相对湿度最高值为48.2%,最低值为43.3%,平 均值为45.1%。热管间接蒸发冷却段出口空气最 高温度为 26.35 ℃,最低温度为 25.6 ℃,平均温度 为 26.08 ℃。相对湿度最高值为 78.4%,最低值为 74.7%,平均值为76.91%。空气冷却器出口空气最 高温度为 16.55 ℃,最低温度为 16.19 ℃,平均温度 为16.37 ℃,平均温度与实验设计理论值相对偏差 为(16.37 ℃-16 ℃)/16 ℃×100%=2.3%。相对 湿度最高值为 93%,最低值为 92.6%,平均值为 92.79%,平均湿度与实验设计理论值偏差甚小。

蒸发冷却新风机组实测承担的冷负荷为

$$
Q_z = q_{\text{m-w}} (h_{W_x} - h_{L_x})
$$
  
= 0.069 56 kg/s \times (81.6 kJ/kg - 45.8 kJ/kg)  
= 2.49 kW (16)

其中实测热管段承担的冷负荷为:0.069 56  $\frac{\text{kg}}{\text{s}} \times (81.6 \text{ kJ/kg} - 71 \text{ kJ/kg}) = 0.7373 \text{ kW}$ 

实测空气冷却段承相的冷负荷为:0.069 56  $\frac{\text{kg}}{\text{s}} \times (71 \text{ kJ/kg} - 45.8 \text{ kJ/kg}) = 1.7529 \text{ kW}$ 

实测蒸发冷却新风机组承担的湿负荷为

 $W_z = q_{\rm m\cdot w} (d_{W_z} - d_{L_z})$ 

$$
= 251 \text{ kg/h} \times (17.8 \text{ g/kg} - 11.5 \text{ g/kg})
$$

 $= 1581$  g/h  $= 1.581$  kg/h  $(17)$ 

实测蒸发冷却新风机组承担的冷负荷与实验 设计理论值相对偏差为

 $\eta = \frac{2.49 \text{ kW} - 2.531 \text{ kW}}{8.531 \text{ MW}} \times 100\% = -1.62\%$  $2.531$  kW

实测的蒸发冷却新风机组承担的湿负荷与实 验设计理论值相对偏差为

> $\eta = \frac{1.581 \text{ kg/h} - 1.783 \text{ kg/h}}{1.783 \text{ kg/h}} \times 100\%$ 1.783  $kg/h$

 $=-11.3%$ 

蒸发冷却新风机组的间接蒸发冷却段能对室 外高温空气进行预冷,温降达8~10℃,预冷后的 空气再由空气冷却器进行除湿,并进一步冷却至送 风状态。实测结果表明, 冷负荷偏差在 5%范围 内,湿负荷偏差在5%~10%左右,新风机组所承 担的冷负荷和湿负荷与实验设计值吻合较好。

4.2 辐射末端实测参数分析

1) 辐射末端供回水平均温度 图 6 为辐射末端参数变化图。

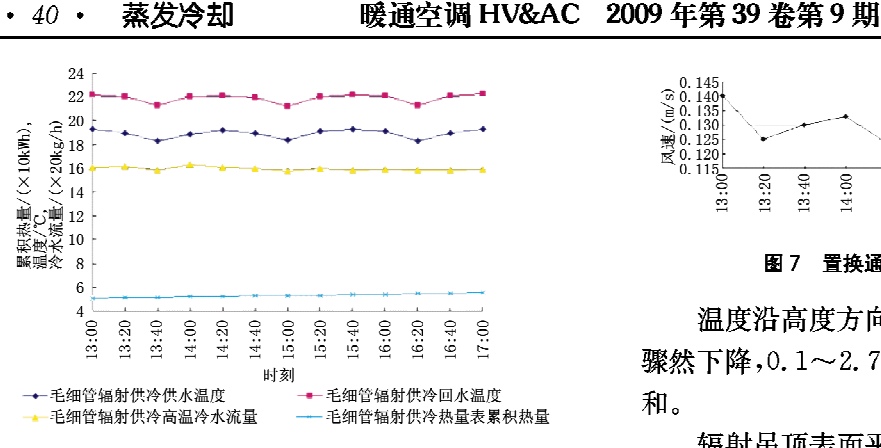

图 6 毛细管辐射末端参数变化图

供、回水温度分别在 18.3~19.3 ℃和 21.2~ 22.3 ℃之间近似周期性波动,供水平均温度为 18.9 ℃,回水平均温度为21.9 ℃,供、回水平均温 差为 20.4 ℃,与实验设计理论值相对偏差为  $0.49\%$ .

2) 辐射末端承担的冷负荷

实验过程中,由热量表实时采集供、回水温差 和流量,自动计算出辐射末端热功率和热量累计 值。两次实验稳定运行时间均为4h。

累积热量从初值 51 kWh 到 55.5 kWh, 毛细 管辐射末端承担的冷负荷为 $Q_{\rm R} = (55, 5 \text{ kWh} - 51)$  $kWh$ /4 h=1.125 kW.

与实验设计理论值相对偏差为

 $\eta = (1.125 \text{ kW} - 1.078 \text{ kW})/1.078 \text{ kW} \times 100\%$  $= 4.36\%$ 

由以上可知,实测辐射末端供冷量能满足实验 设计辐射末端需要承担的显热供冷量。

毛细管辐射吊顶实际供冷能力与设计值偏差 在5%以内,偏差不大。这是由于在接近辐射吊顶 的区域,热烟羽所形成的对流气流风速很小,很少 超过 0.1 m/s, 湍流度也低于 20%<sup>[48]</sup>, 置换通风对 其供冷能力影响效果不明显。

4.3 置换通风器出口风速实测分析

置换通风器出口测点风速均在推荐风速 0.3 m/s 以下, 满足置换通风器最大送风速度要求, 且 各点风速偏差甚微,断面空气分布较均匀。

断面风速在 0.14 m/s 上下波动(见图 7), 风 量在 224 m<sup>3</sup>/h 上下变化。风量实测值与实验设计 值相对偏差为

 $\eta = \frac{224 \text{ m}^3/\text{h} - 210 \text{ m}^3/\text{h}}{210 \text{ m}^3/\text{h}} \times 100\% = 6.67\%$  $\frac{210 \text{ m}^3}{h}$ 4.4 室内温度场设计验证

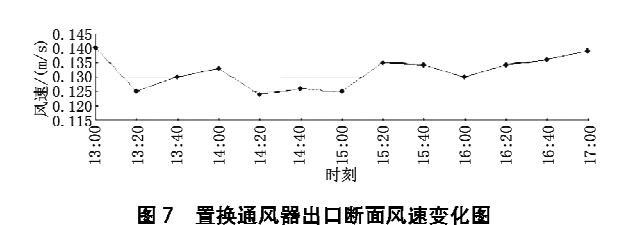

温度沿高度方向呈梯度升高趋势,至顶板附近 骤然下降,0.1~2.7 m 纵向温度变化过程比较缓 和。

辐射吊顶表面平均温度为21.75~21.9℃,始 终高于室内空气露点温度。图 8 为室内温度场分 布图。

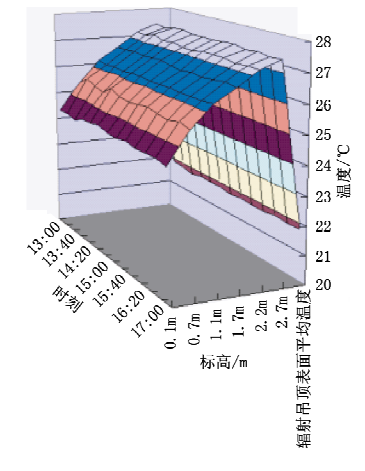

图 8 室内温度场分布图

距地面 0.1 m 断面平均温度 为 24.3~24.6 ℃,距地板 0.7 m 标高断面处的平均温度是 25.378∼25.687 ℃, 0.1~0.7 m 纵向温差为 0.906~1.236 ℃, 整个纵向温差取绝对值后的平 均值为 1.055 ℃,平均温度梯度为 1.759 ℃/m,温 度梯度适中,在舒适性要求的范围内。

距地板 1.1 m 标高断面处的平均温度是 26.117~26.224 ℃,与室内设计温度 26 ℃偏差在 0.45%~0.86%之间。总平均温度为 26.176 ℃, 与室内设计温度 26 ℃平均偏差为 0.68%,满足室 内设计温度的要求。0.1~1.1 m 纵向温差为 1.605~1.844 ℃,温度梯度为1.605~1.844 ℃/ m, 整个纵向温差取绝对值后的平均值为 1.699 ℃,平均温度梯度为1.699 ℃/m,温度梯度适中, 满足 ISO 7730 推荐的室内环境热舒适性标准。

距地板 2.7 m 标高断面处的平均温度为 27.403~27.525 ℃, 1.1~2.7 m 纵向温差为 1.217~1.408 ℃, 整个纵向温差取绝对值后的平 均值为 1.284 ℃,平均温度梯度为 0.802 5 ℃/m, 温度梯度较小,温度场较均匀。

辐射吊顶表面平均温度为 21.733~21.856 ℃,2.7 m 至吊顶表面纵向温差为 5.547~5.758 ℃,整个纵向温差取绝对值后平均值为5.666 ℃, 温差显著。但此区域为非工作区,只需保证辐射吊 顶表面不结露即可。

实验测试结果表明,复合空调系统室内温度场 比较均匀,工作区实测温度与设计温度吻合性较 好,从而证实了实验设计方法在工程应用中能对冷 负荷进行正确的分配。

4.5 室内湿度场设计验证

室内湿度场分布(见图9)呈现如下特性:

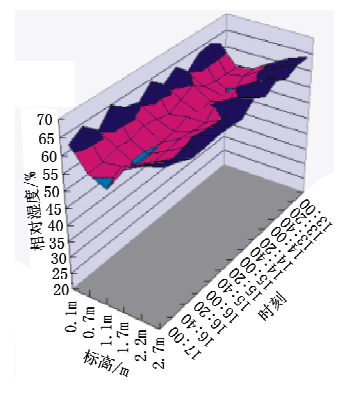

图 9 室内湿度场分布图

0.1~2.7 m 相对湿度变化范围为 53.3%~ 65.4%,符合《采暖通风与空气调节设计规范》(GB 50019-2003)对室内相对湿度的要求。

0.1~0.7 m 出现相对湿度低幅度平滑下降趋 势,相对湿度差范围为2.9%~8.1%,相对湿度差 均值为 5.4%。0.7~2.7 m 出现相对湿度缓慢上 升趋势,相对湿度差范围为 3.2%~9.9%,相对湿 度差均值为 6.6%。

1.1 m 标高相对湿度变化范围为 53.3%~ 57.3%,相对湿度均值为55.7%,与实验设计相对 湿度55%相比较,相对偏差为1.27%。

实验测试结果表明,复合空调系统室内湿度场 比较均匀,工作区实测相对湿度与设计值吻合性较 好,从而证实了实验设计方法采用最小新风量原则 确定的最小新风量完全能够承担室内湿负荷,是温 湿度独立控制原理在实际工程中的正确应用。

5 结论

本文以复合空调系统实验台为研究平台,进行

了详细的实验设计,并用实验的方法对复合空调系 统进行了实验研究,得到了其温、湿度场的变化特 点,结果表明:

在中湿度地区,在室内设计温度26℃、相对湿 度55%的条件下,当供水温度19℃、温差3℃、置 换送风温度17℃时,毛细管辐射吊顶供冷能力为 65 W/m<sup>2</sup>, 0.1~1.1 m 纵向温差为 1.605~1.844 ℃, 温度梯度为 1.605~1.844 ℃/m, 整个纵向温 差取绝对值后的平均值为1.699℃,平均温度梯度 为 1.699 ℃/m; 1.1~2.7 m 纵向温差为 1.217~ 1.408 ℃, 整个纵向温差取绝对值后的平均值为 1.284 ℃,平均温度梯度为 0.802 5 ℃/m;1.1 m 高度室内温度为 26~26.5 ℃,0.1~2.7 m 相对湿 度变化范围为 53.3%~65.4%,1.1 m 标高处相 对湿度变化范围为 53.3%~57.3%,相对湿度均 值为55.7%,温、湿度均满足热舒适性要求。辐射 吊顶表面平均温度为21.75~21.9℃,始终高于室 内空气露点温度,无结露之忧。

复合空调系统实测温度场和湿度场较均匀,温 湿度实测数值满足设计要求,辐射末端未出现结露 现象,从而验证了工程设计方法在负荷分配计算、 蒸发冷却新风和高温冷水参数选取和设备选型等 方面能够正确指导工程实际。

参考文献:

- [1] 闫振华,黄翔,宣永梅, 蒸发冷却与毛细管辐射供冷 复合式空调初探[J]. 建筑热能通风空调,2008,27  $(4)$ : 23 - 25
- 「2] 黄翔. 面向环保、节能、经济及室内空气品质联合挑战 的蒸发冷却技术[J]. 建筑热能通风空调, 2003, 22  $(4) - 1 - 4$
- [3] 黄翔. 国内外蒸发冷却空调技术研究进展(3)[J]. 暖 通空调,2007,37(4):24-29
- [4] 黄翔,向瑾,闫振华. 基于蒸发冷却的地板辐射供冷 工程计算[J]. 暖通空调,2007,37(增刊):32-34
- [5] 闫振华,黄翔,宣永梅. 蒸发冷却十辐射供冷空调系 统设计[J]. 纺织高校基础科学学报, 2008, 21(4):  $505 - 512$
- 「6] 闫振华,黄翔,宣永梅. 基于蒸发冷却辐射供冷热实 验台设计探讨[J]. 暖通空调, 2009, 39(9)
- [7] 陆耀庆. 实用供热空调设计手册[M]. 2版. 北京:中 国建筑工业出版社,2008
- [8] 王子介. 低温辐射供暖与辐射供冷[M]. 北京: 机械工 业出版社,2004